МИНИСТЕРСТВО НАУКИ И ВЫСШЕГО ОБРАЗОВАНИЯ РОССИЙСКОЙ ФЕДЕРАЦИИ ФЕДЕРАЛЬНОЕ ГОСУДАРСТВЕННОЕ АВТОНОМНОЕ ОБРАЗОВАТЕЛЬНОЕ УЧРЕЖДЕНИЕ ВЫСШЕГО ОБРАЗОВАНИЯ

«Национальный исследовательский ядерный университет «МИФИ»

#### **Нововоронежский политехнический колледж –**

филиал федерального государственного автономного образовательного учреждения высшего образования «Национальный исследовательский ядерный университет «МИФИ»

## **(НВПК НИЯУ МИФИ)**

ОДОБРЕН Методическим советом Протокол № 12 от «22» шарта 2023 г.

# **ФОНД ОЦЕНОЧНЫХ СРЕДСТВ ПРОФЕССИОНАЛЬНОГО МОДУЛЯ**

# **ПМ.02 ОСУЩЕСТВЛЕНИЕ ИНТЕГРАЦИИ ПРОГРАММНЫХ МОДУЛЕЙ**

специальность

# **09.02.07 «ИНФОРМАЦИОННЫЕ СИСТЕМЫ И ПРОГРАММИРОВАНИЕ»**

Квалификация выпускника: **программист**  Форма обучения: **очная** 

г. Нововоронеж

Фонд оценочных средств профессионального модуля «ПМ.02 Осуществление интеграции программных модулей» разработан на основе:

- Приказ Минобрнауки России от 09.12.2016 N 1547 "Об утверждении федерального государственного образовательного стандарта среднего профессионального образования по специальности 09.02.07 Информационные системы и программирование" ((с изменениями и дополнениями от 17 декабря 2020 г., 1 сентября 2022 г.).

# **ПАСПОРТ ФОНДА ОЦЕНОЧНЫХ СРЕДСТВ**

# **Общие положения**

Комплект фонд оценочных средств предназначен для проверки результатов освоения основного вида деятельности (ВПД) **Осуществление интеграции программных модулей** и составляющих его профессиональных и общих компетенций**,** основной образовательной программы среднего профессионального образования – программы подготовки специалистов среднего звена в соответствии с ФГОС по специальности 09.02.07 Информационные системы и программирование.

Формой аттестации по профессиональному модулю является экзамен (квалификационный). Итогом экзамена является однозначное решение: «вид профессиональной деятельности освоен / не освоен».

**1 Формы контроля и оценивания элементов профессионального модуля**  Таблица 1 – Состав профессионального модуля

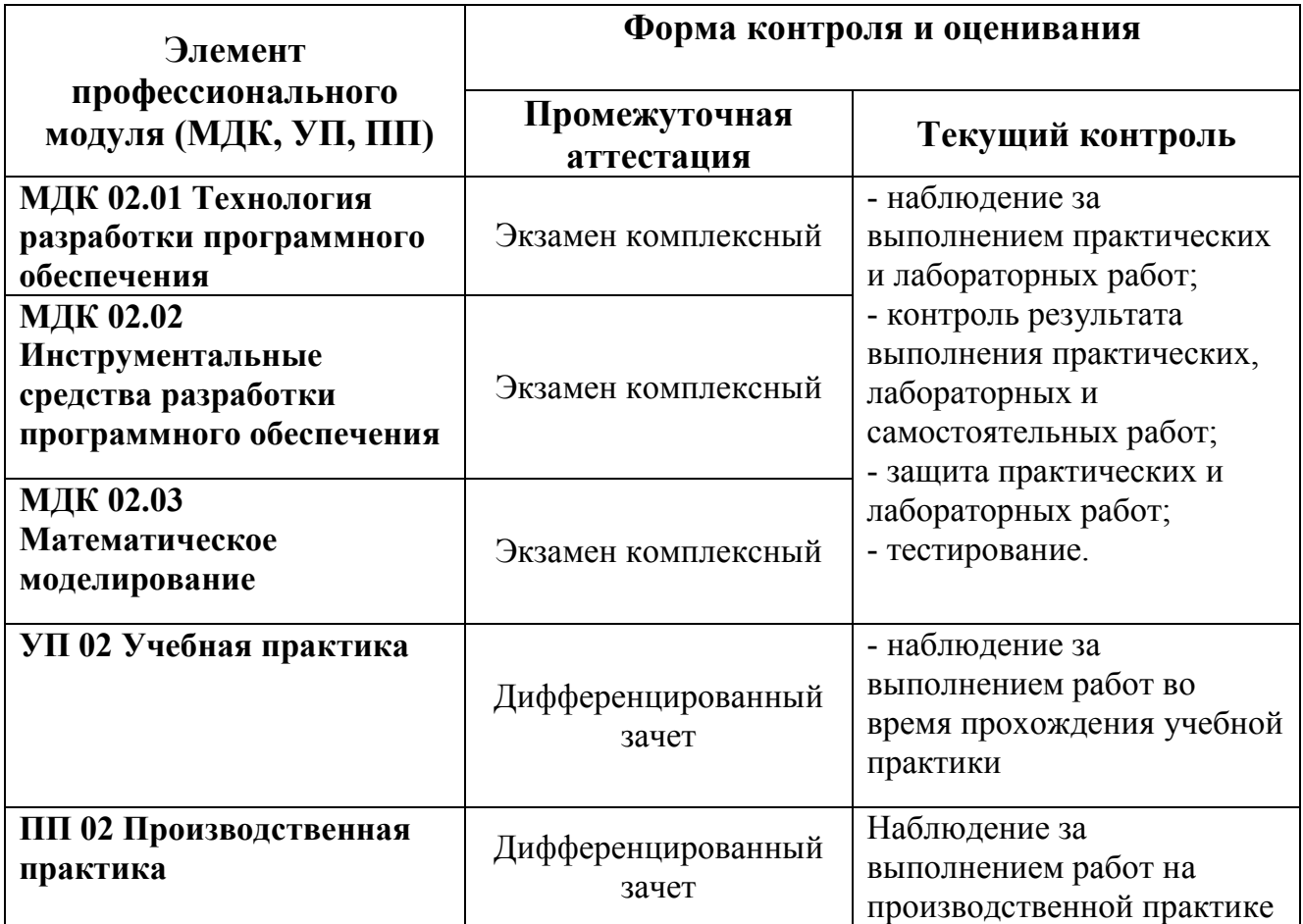

#### **Задачи воспитания профессионального цикла**

Задачи воспитания являются едиными как для учебной, так и внеучебной деятельности. Создание условий, обеспечивающих:

− освоение обучающимися ценностно-нормативного и деятельностнопрактического

аспекта отношений человека с человеком, патриота с Родиной, гражданина с правовым

государством и гражданским обществом, человека с природой, с искусством и т.д.;

вовлечение обучающегося в процессы самопознания, самопонимания, содействие

обучающимся в соотнесении представлений о собственных возможностях, интересах,

ограничениях с запросами и требованиями окружающих людей, общества, государства;

− помощь в личностном самоопределении, проектировании индивидуальных

образовательных траекторий и образа будущей профессиональной деятельности, поддержка деятельности обучающегося по саморазвитию;

− овладение обучающимся социальными, регулятивными и коммуникативными

компетенциями, обеспечивающими ему индивидуальную успешность в общении с

− окружающими, результативность в социальных практиках, в процессе сотрудничества

со сверстниками, старшими и младшими

# **2 Результаты освоения профессионального модуля**

В результате аттестации по профессиональному модулю комплексная проверка профессиональных и общих компетенций профессионального модуля осуществляется в форме оценки качества выполнения **заданий на экзамене** 

# **квалификационном**:

Таблица 2 – Результаты освоения ПМ 02

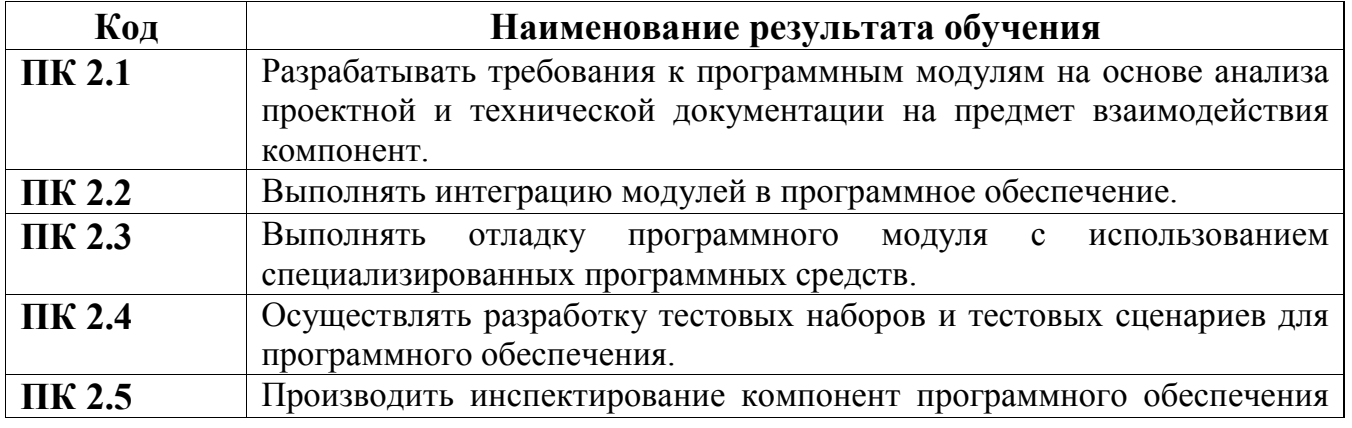

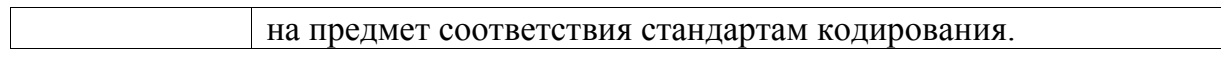

#### **Форма аттестационного листа по производственной практике**

# **АТТЕСТАЦИОННЫЙ ЛИСТ**

*ФИО* 

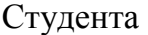

курса \_\_ специальности 09.02.07 Информационные системы и программирование

*код и наименование специальности* 

ПМ 02 Осуществление интеграции программных модулей

по итогам прохождения производственной практики по профессиональному модулю

*наименование профессионального модуля* 

в объеме иасов в период с по

в

*наименование предприятия, организации (структурное подразделение: цех, отдел, участок и т.д.)* 

Виды и качество выполнения работы студентом в период прохождения практики:

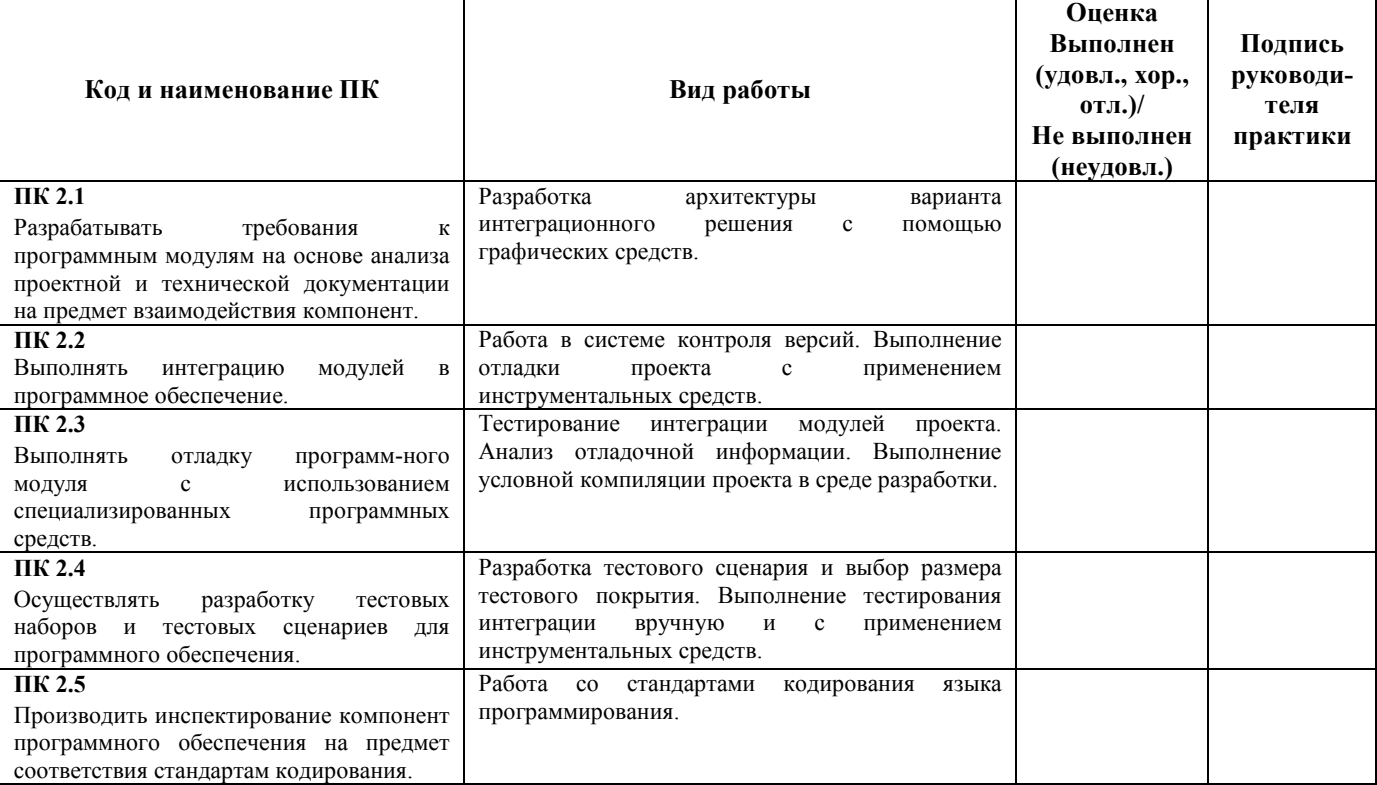

Качество выполнения работы в соответствии с технологией и (или) требованиями предприятия (организации), в котором проходил практику -

Руководитель практики от образовательного учреждения

 /  *подписьФИО, должность* 

Руководитель практики от предприятия прохождения практики

 / *подписьФИО, должность*

М.П.  $\qquad \qquad \text{w} \qquad \qquad \text{w} \qquad \qquad \text{m} \qquad \qquad \text{m} \qquad \text{m} \q$ 

# **Форма характеристики по производственной практике**

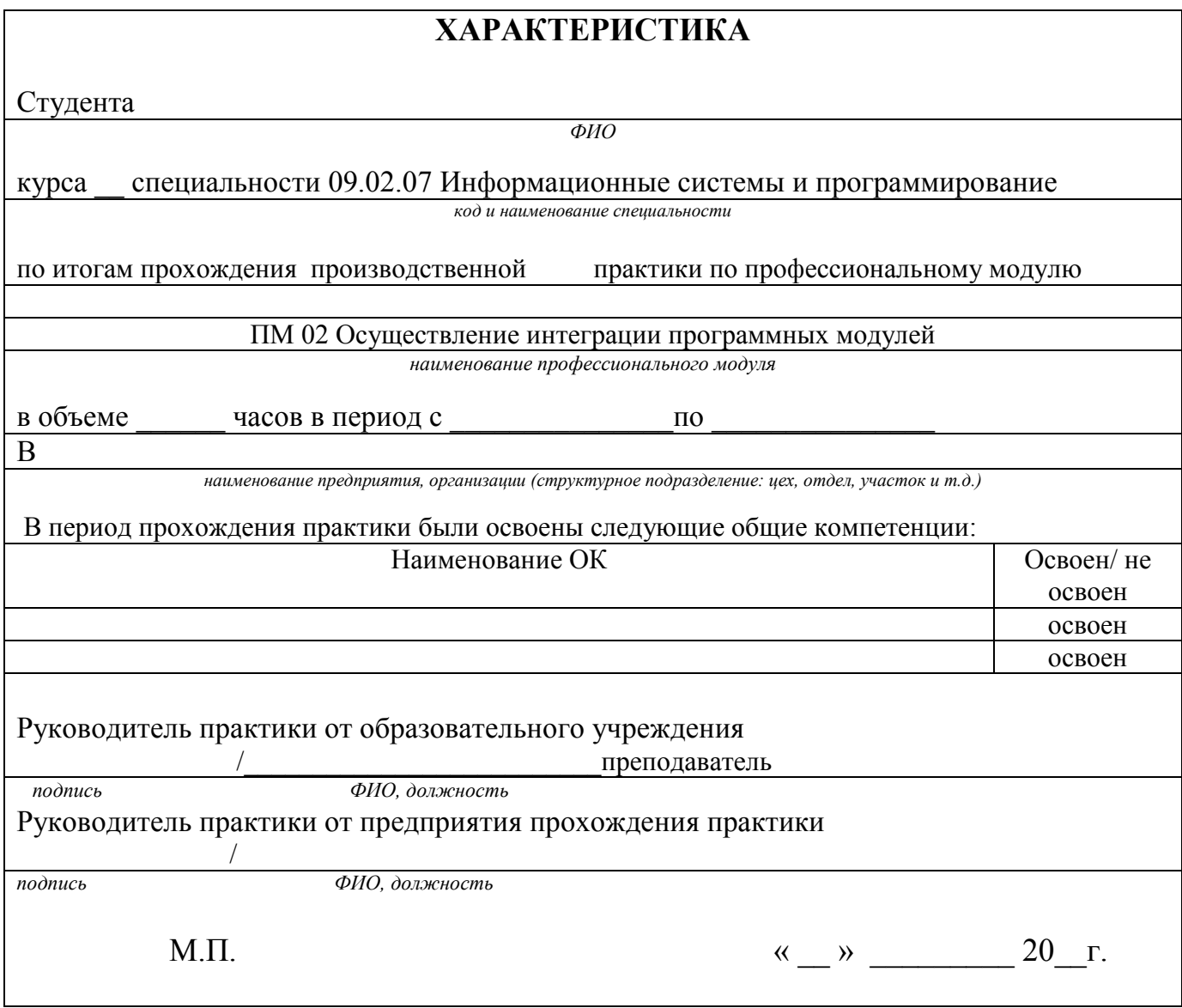

# **Структура контрольно-оценочных средств для экзамена (квалификационного)**

Студент допускается к экзамену квалификационному при условии наличия положительных оценок за элементы модуля (МДК и практики). Итогом экзамена является однозначное решение: «Вид профессиональной деятельности освоен / не освоен».

#### **Количество экзаменационных билетов для экзаменующих – 15 билетов**

Каждый билет (вариант) содержит 3 задания.

**1 задание** направлено на проверку ПК 2.1; ПК 2.2;

**2 задание** направлено на проверку ПК 2.3; ПК 2.4; **3 задание** направлено на проверку ПК 2.5.

# **ЗАДАНИЯ ДЛЯ ЭКЗАМЕНУЮЩЕГОСЯ**

#### **Инструкция**

Внимательно прочитайте задание. На выполнение экзаменационной работы отводится 40 минут.

Работа содержит задания по разработке программного обеспечения с использованием инструментальных средств. Все документы должны быть выполнены максимально точно по представленному образцу.

Результаты выполнения экзаменационного задания оформляются в виде отдельных файлов соответствующих форматов и сохраняются на ПК. Для проверки и оценки результаты выполнения экзаменационного задания предоставляются комиссии в электронном виде.

В процессе выполнения задания вы можете воспользоваться методическими пособиями, предоставленной учебной литературой и информацией сети Интернет.

Билет№ 1

### **Задание 1**

Произведите анализ предметной области Туристического агентства. Опишите бизнес-процессы предметной области. Постройте концептуальную схему информационной системы.

## **Задание 2**

8

Разработайте регламент выполнения процесса «Работа с клиентами» в информационной системе для Туристического агентства и осуществите интеграцию программных модулей.

## **Задание 3**

Укажите, какими встроенными возможностями обладает сетевая операционная система?

А) поддерживает сетевые протоколы;

Б) поддерживает доступ к удаленным ресурсам;

В) поддерживает модуляцию и демодуляцию;

Г) поддерживает фильтрацию сетевого трафика.

#### Билет№2

### **Задание 1**

Произведите анализ предметной области Библиотеки. Опишите бизнеспроцессы предметной области. Постройте концептуальную схему информационной системы.

#### **Задание 2**

Разработайте регламент выполнения процесса «Движение библиотечного фонда» в информационной системе и осуществите интеграцию программных модулей.

#### **Задание 3**

Укажите сетевые приложения:

А) Novell Net Ware;

Б) почтовые системы;

В) сетевые базы данных;

#### Билет №3

## **Задание 1**

Произведите анализ предметной области Торговой базы. Опишите бизнеспроцессы предметной области. Постройте концептуальную схему информационной системы.

# **Задание 2**

Разработайте регламент выполнения процесса «Поставки товара» в информационной системе для Торговой базы и осуществите интеграцию программных модулей.

## **Задание 3**

Укажите программное обеспечение, необходимое для работы с Интернетом:

- А) Novell Net Ware;
- Б) почтовые программы;
- В) сетевые базы данных;
- Г) Windows XP.

## Билет№ 4

## **Задание 1**

Произведите анализ предметной области Книжного магазина. Опишите бизнес-процессы предметной области. Постройте концептуальную схему информационной системы.

## **Задание 2**

Разработайте регламент выполнения процесса «Работа с клиентами» в информационной системе для Книжного магазина и осуществите интеграцию программных модулей.

## **Задание 3**

Укажите программное обеспечение, необходимое для программирования:

А) Secure Lock, True Crypt, Drive Crypt Plus Pack;

Б) Visual Basic, 1С, Visual Ada;

В) Google Chrome, VBScript.

Билет № 5

# **Задание 1**

Произведите анализ предметной области Салона красоты. Опишите бизнеспроцессы предметной области. Постройте концептуальную схему информационной системы.

# **Задание 2**

Разработайте регламент выполнения процесса «Учет предоставленных услуг салоном красоты» в информационной системе и осуществите интеграцию программных модулей.

### **Задание 3**

Укажите основной элемент, который используется в языке HTML:

А) Тег;

Б) Функция;

В) Процедура;

Г) Переменная.

Билет №6

## **Задание 1**

Произведите анализ предметной области Магазина бытовой техники. Опишите бизнес-процессы предметной области. Постройте концептуальную схему информационной системы.

#### **Задание 2**

Разработайте регламент выполнения процесса «Реализация товаров» в информационной системе для магазина бытовой техники и осуществите интеграцию программных модулей.

## **Задание 3**

Укажите уровень модели OSI, предназначенный для представления данных в требуемой форме:

А) прикладной;

Б) представительский;

В) сеансовый;

Г) транспортный.

# Билет№7

# **Задание 1**

Произведите анализ предметной области Ювелирного салона. Опишите бизнес-процессы предметной области. Постройте концептуальную схему информационной системы.

# **Задание 2**

Разработайте регламент выполнения процесса «Учет продаж» в информационной системе для Ювелирного салона и осуществите интеграцию программных модулей.

## **Задание 3**

Укажите объект сети, который могут использовать несколько пользователей одновременно:

А) сетевой ресурс;

Б) рабочая станция;

В) сервер;

Г) рабочая группа.

Билет №8

## **Задание 1**

Произведите анализ предметной области Мебельного салона. Опишите бизнес-процессы предметной области. Постройте концептуальную схему информационной системы.

## **Задание 2**

Разработайте регламент выполнения процесса «Учет входящих документов предприятия» в информационной системе для Мебельного салона и осуществите интеграцию программных модулей.

## **Задание 3**

Укажите, как называется комплекс мероприятий, направленных на обеспечение информационной безопасности:

А) безопасность информации;

Б) информационная защита;

В) защита информации;

Г) информационная безопасность.

#### Билет№9

# **Задание 1**

Произведите анализ предметной области Аптеки. Опишите бизнеспроцессы предметной области. Постройте концептуальную схему информационной системы.

## **Задание 2**

Разработайте регламент выполнения процесса «Учет реализации лекарственных препаратов в аптеке» в информационной системе и осуществите интеграцию программных модулей.

#### **Задание 3**

Укажите, какие функции имеет учетная запись пользователя:

А)возможность зарегистрироваться на локальном компьютере или в домене;

Б) права доступа к сетевой папке определяются как разрешениями NTFS на эту папку, так и разрешениями, установленными при открытии доступа к данной папке по сети;

В) возможность регулировать уровень прав доступа к объектам в сети.

#### Билет№10

## **Задание 1**

Произведите анализ предметной области Спортивного магазина. Опишите бизнес-процессы предметной области. Постройте концептуальную схему информационной системы.

#### **Задание 2**

Разработайте регламент выполнения процесса «Приобретение товаров от поставщиков» в информационной системе для Спортивного магазина и осуществите интеграцию программных модулей.

#### **Задание 3**

Укажите, какая часть приложения называется клиентской:

А) прикладных программ;

Б) для соединения web-сервера с сервером баз данных;

В) та часть, с которой напрямую взаимодействует конечный пользователь.

## Билет№11

## **Задание 1**

Произведите анализ предметной области Юридической фирмы. Опишите бизнес-процессы предметной области. Постройте концептуальную схему информационной системы.

## **Задание 2**

Разработайте регламент выполнения процесса «Ведение документооборота» в информационной системе для Юридической фирмы и осуществите интеграцию программных модулей.

#### **Задание 3**

Укажите, из чего состоит «клиент-серверная» информационная система:

А) из сервера баз данных;

Б) из клиентских приложений;

В) прикладных частей приложения.

Билет№12

#### **Задание 1**

Произведите анализ предметной области Сотового салона. Опишите бизнеспроцессы предметной области. Постройте концептуальную схему информационной системы.

#### **Задание 2**

Разработайте регламент выполнения процесса «Работа с покупателями» в информационной системе для Салона сотовой связи и осуществите интеграцию программных модулей.

#### **Задание 3**

Укажите, особенности протокола RIP:

А) не имеет механизма предотвращения зацикливания;

Б) имеет простой и не эффективный механизм предотвращения зацикливания;

В) имеет высокоэффективный механизм предотвращения зацикливания.

## Билет№13

## **Задание 1**

Произведите анализ предметной области Фирмы по оказанию бухгалтерских услуг. Опишите бизнес-процессы предметной области. Постройте концептуальную схему информационной системы.

## **Задание 2**

Разработайте регламент выполнения процесса «Разработка документации по работе с клиентами» в информационной системе для Фирмы по оказанию бухгалтерских услуг и осуществите интеграцию программных модулей.

## **Задание 3**

Укажите, сетевые приложения:

А) Novell Net Ware;

Б) LANtastic;

В) сетевые базы данных;

Г) системы автоматизации коллективной работы.

## Билет№14

# **Задание 1**

Произведите анализ предметной области Магазина одежды. Опишите бизнес-процессы предметной области. Постройте концептуальную схему информационной системы.

## **Задание 2**

Разработайте регламент выполнения процесса «Автоматический расчет суммы товара во входящих документах» в информационной системе для Магазина одежды и осуществите интеграцию программных модулей.

## **Задание 3**

Укажите, наиболее распространенные Интернет-сервисы:

А) сетевые протоколы;

Б) служба WWW;

В) передача электронных сообщений и блоков данных;

Г) сетевые базы данных.

#### Билет№ 15

# **Задание 1**

Произведите анализ предметной области Магазина оргтехники. Опишите бизнес-процессы предметной области. Постройте концептуальную схему информационной системы.

## **Задание 2**

Разработайте регламент выполнения процесса «Поставки товара» в информационной системе для Магазина оргтехники и осуществите интеграцию программных модулей

#### **Задание 3**

Укажите, главную функцию Web-сервера:

- А) обеспечение большей устойчивости браузера;
- Б) предоставление доступа к части локальной файловой системы;
- В) взаимодействие между клиентом и сервером;

#### **Литература для обучающегося/студента:**

### **Основные источники:**

- 1. Федорова Г.Н. Осуществление интеграции программных модулей [Электронный ресурс] : учебник.-Электрон. дан.-М.:Академия, 2018. http;//288https://academia-library.ru/catalogue/4831/345766/
- 2. Рудаков А.В. Технология разработки программных продуктов: учебник.-ИЦ Академия,2016
- 3. Бояркин В.Э. 1С:Предприятие 8. Конвертация данных: обмен данными между прикладными решениями. Учебник. – М.: 1С-Паблишинг, 2015.
- 4. Гагарина Л.Г. Разработка и эксплуатация автоматизированных информационных систем. Учебное пособие. – М.: Форум, Инфра-М, 2016.
- 5. Гвоздева В.А. Информатика, автоматизированные информационные

технологии и системы. Учебник. – М.: Форум, Инфра-М, 2016.

- 6. Дадаян Э.Г. 1С:Предприятие. Проектирование приложений. М.: Форум, Инфра-М, 2015.
- 7. Назаров С.В., Белоусова С.Н., Бессонова И.А. Введение в программные системы и их разработку. – Национальный Открытый Университет «ИНТУИТ», 2016.
- 8. Смирнов А.А. Прикладное программное обеспечение. Учебное пособие. М.: Берлин, 2017.
- 9. Федорова Г.Н. Информационные системы. Учебник для ссузов. М.: Академия, 2015.
- 10. Федорова Г.Н. Разработка, внедрение и адаптация программного обеспечения отраслевой направленности. Учебное пособие. – М.: Инфра-М, 2016.

#### **Дополнительные источники:**

1. Проектирование АИС / Н.М. Абдикеев, Н.З. Емельянова, Т.Л. Партыка, В.П. Романов; Под ред. К.И. Курбакова. М.: Издательство Российская экономическая академия, 2015 г.- 145с.

#### **Интернет-ресурсы:**

- 1. http://edu.1с.ru// 1С:Образование средство подготовки мультимедийных учебных курсов для педагогической деятельности, интернет-обучения и самообразования.
- 2. http://edu.1c.ru// 1С: Образование средство подготовки мультимедийных учебных курсов для педагогической деятельности, интернет-обучения и самообразования;
- 3. http://www.intuit.ru/department/office/acc1c8/ Институт дистанционного обучения «ИНТУИТ» (лицензия на образовательную деятельность получена в 2016 году);
- 4. http://c1.my1.ru/ Сообщество программистов 1С;
- 5. http://howknow1c.ru/ Как стать программистом. Профессиональные курсы online;
- 6. http://info.territory.ru/univer;
- 7. Восстановление RAID. http://datdrc.narod.ru.